نشریه علمی – تخصصی<br>افتههای نیرین کارر دی و مجان آق در سست های مکانک یافتههای نوین کاربردی و محاسباتی در سیستمهای مکانیکی

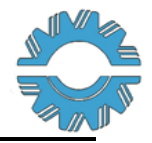

# **ارائه يك شيوة جايگزين براي طراحي كانالهاي انتقال هوا از طريق برنامهنويسي در نرمافزار EES**

## **1 ايمان زحمتكش**

.1 دانشيارگروه مهندسی مكانيك، واحد مشهد، دانشگاه آزاد اسالمی، مشهد، ايران

\* [Zahmatkesh5310@mshdiau.ac.ir](mailto:Zahmatkesh5310@mshdiau.ac.ir): مسئول نويسنده **تاريخ دريافت: 1401/02/18 تاريخ پذيرش: 1401/06/12**

#### **چكيده**

در طراحی كانالهاي هوا ابتدا يك سرعت مجاز براي هوا در شاخة ا صلی در نظر میگيرند. سپس، بر ا ساس اين سرعت و دبی در شاخة ا صلی، قطر كانال و اتالف هد در آن تعيين میشود. البته، براي كانالهاي مستطيلی، ابعاد را با توجه محدوديت ارتفاع كانال مشخص میكنند. سپس، قطر كانال )يا ابعاد كانال مستطيلي) در شاخههاي ديگر بر پايه دبي در هر شاخه و مقدار اتلاف هد شاخهٔ اصلي به دست ميآيد. در پايان، هد فن بر پايهٔ اتلاف هد در پراتالفترين شاخه تعيين میشود. بديهی است كه در صورت تغيير در شرايط، همه محاسبات بايد تكرار شود. براي رفع اين مشكل، در مقالة حاضر يك شيوهٔ جايگزين از طريق برنامهنويسي در نرمافزار EES پيشنهاد گرديده ا ست. در اين روش، كافي ا ست يک بار، شاخهها به نرمافزار معرفي شوند. در ادامه با تغيير شرايط، تنها الزم ا ست برنامه دوباره اجرا شود. به منظور نمايش برتري اين روش، از آن براي طراحی يك كانال نمونه ا ستفاده می شود. سپس، يك تحليل پارامتري براي تحليل اثر ارتفاع كانال و سرعت در شاخه ا صلی بر سطح ورق م صرفی انجام گرديد. اين تحليل با ا ستفاده از روش سطح پاسخ صورت گرفته است.

**كلمات كليدي:** كانال هوا، تعيين اندازه، فن، نرمافزار EES، روش سطح پاسخ.

#### **مقدمه**

كانالهاي انتقال هوا كاربرد فراوانی در صنعت تهويه مطبوع دارند. از اين رو، تا كنون مطالعات فراوانی بر روي آنها انجام شده است. به عنوان نمونه، اثر پارامترهاي تهويه مطبوع بر رشد ميكروبی در كانالهاي رفت هوا توسط لی و همكاران [1] بررسی شد. لو و لو [2] به مطالعه نشست ذرات در كانالهاي انتقال هوا پرداختند. در ادامه، اين تحليل براي كانالهاي داراي انقباض و انبساط توسعه داده شد [3]. چن و همكاران [4] و كوي و همكاران [5] روشهايی براي باالنس كانالهاي انتقال هوا پيشنهاد دادند. پرزيدروزنی و همكاران [6] دماي مناسب براي هواي رفت در يك سيستم تهوية مطبوع دوكاناله را تعيين كردند. طاهري و همكاران [7] اثر انحناي ديوار و گراديان فشار نامطلوب را بر كانالهاي انتقال هوا بررسی كردند. پارك و باچ [8] به بررسی تجهيزات اختالط در كانالهاي انتقال هوا پرداختند. زي و همكاران [9] مكان بهينه براي كانال انتقال هوا را در حين حفاري در يك تونل زيرزمينی مطالعه كردند. در پژوهش لی و همكاران [10]، حذف مواد آلی فرار از جريان هواي درون كانالهاي انتقال هوا مورد مطالعه قرار گرفت. همچنين، نيه و همكاران [11] به تعيين مكان بهينه جهت تميزكردن كانالهاي انتقال هوا در خالل حفاري تونل پرداختند. اخيرا نيز حيدرشناس و همكاران [12] به بررسی اثر آرايش زيگزاگی باتريهاي ليتيومی جاسازي شده در داخل كانال انتقال هوا بمنظورگرمايش يك دفتر اداري پرداختند. همچنين، جعفريار و همكاران [13] ذخيرهسازي انرژي در يك كانال سينوسی انتقال هوا با كمك پارافين را بررسی كردند.

در كانالهاي انتقال هوا، تعيين اندازه و همچنين، تعيين هد فن مورد نياز از اهميت ويژهاي برخوردار است. در طراحی كانالهاي انتقال هوا، پس از آن كه محل دريچهها مشخص شد الزم است كه با توجه به محدوديتهاي موجود، مسير كانال بر روي نقشه رسم شده و در ادامه، نسبت به تعيين اندازه شاخههاي مختلف اقدام شود. براي تعيين اندازه كانالهاي هوا روشهاي مختلفی از قبيل روش كاهش سرعت، روش اصطكاك يكسان و روش بازيابی دوبارة فشار استاتيكی ارائه شده است؛ كه در

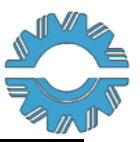

نشریه علمی – تخصصی<br>افتههای نبیبن کاربردی و مجانساتر در سیستندهای وکانک یافتههای نوین کاربردی و محاسباتی در سیستمهای مکانیکی

كاربردهاي تهوية مطبوع، روش اصطكاك يكسان بيشتر مورد استفاده قرار میگيرد. مزيت مهم اين روش در آن است كه با استفاده از آن، سرعت در طول كانال كاهش خواهد يافت؛ كه مشكل توليد سر و صدا را كم میكند. البته بايد در نظر داشت كه با اين روش، يك فشار استاتيكی يكسان در سرتاسر شاخههاي كانال و دريچههاي ورود هوا برقرار نخواهد شد. از اينرو، الزم است كه در ابتداي هر انشعاب، يك دمپر حجمی براي تنظيم جريان نصب شود. گامهاي اجراي روش اصطكاك يكسان از قرار زير است:

گام ۱) تعيين سرعت مجاز هوا در شاخة اصلي بر پاية كاربري فضا از جدول (۱)

گام ۲) تعيين قطر كانال گرد و اتلاف هد استاتيكی در شاخهٔ اصلی با توجه به سرعت مجاز (از گام قبل) و دبی هوای عبوری از آن. البته در صورت نياز به مستطيلیبودن مقطع شاخة اصلی الزم است كه ابعاد آن با در نظر گرفتن محدوديتهاي احتمالی در ارتفاع كانال و محدوده مجاز براي نسبت منظري كانال تعيين شود.

گام 3( تعيين قطر كانال گرد و يا، ابعاد كانال مستطيلی در شاخههاي كانال بر پاية دبی هوا در هر شاخه و مقدار اتالف هد ستاتيكى  $(h_{f,\backslash} ...)$  بەدستآمده در گام قبل

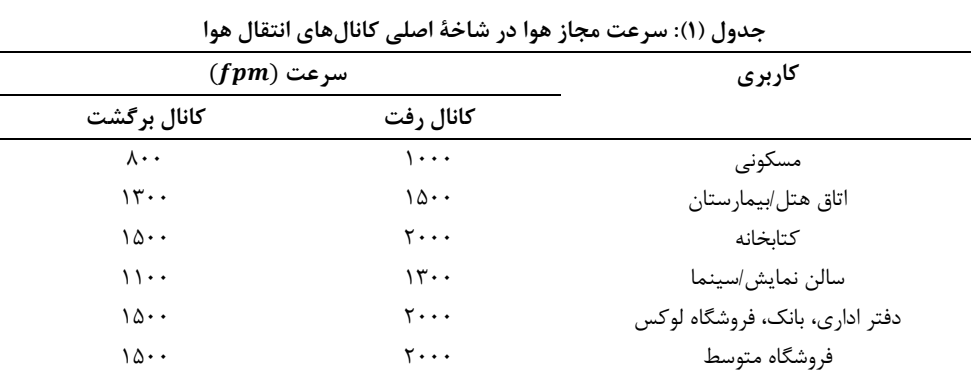

گام ۴) محاسبه هد استاتيكی لازم براي فن بر پايهٔ اتلاف هد استاتيكی در پراتلافترين شاخه

در حال حاضر، اين گامها اغلب با كمك نرمافزارهاي تعيين اندازة كانال هوا انجام میشود. مشكل عمده در استفاده از چنين نرمافزارهايی در اين است كه تعيين اندازة تكتك شاخهها در نرمافزار بايد به طور جداگانه انجام شود و در صورت تغيير شرايط از قبيل عوضكردن سرعت انتخابشده براي جريان هوا در كانال اصلی و يا تغيير در دبی هوا در هر يك از شاخهها، الزم است كه همة محاسبات از ابتدا تكرار شوند. براي رفع اين مشكل، در مقالة حاضر يك شيوة جايگزين از طريق برنامهنويسی در نرمافزار EES پيشنهاد میشود. در اين روش، كافی است يك بار، شاخههاي كانال انتقال هوا به نرمافزار معرفی شوند. در ادامه، با تغيير شرايط، تنها الزم است برنامه را دوباره اجرا كرد.

### **حل يك مساله نمونه به روش مرسوم**

در شكل (١) كانال انتقال هوا براي سيستم تهوية مطبوع يك دفتر اداري رسم شده است. در اينجا، ارتفاع مجاز سقف كاذب 16 و اتلاف هد استاتيكی هر يك از دريچهها 1000 $\cdot$ 14 میباشد. به منظور تعيين اندازهٔ شاخههاي مختلف و همچنين،  $\sin$ هد استاتيكی الزم براي فن، گامهاي ذكر شده در بخش قبل بايد به صورت زير انجام شود.

ابتدا، با توجه به جدول ۱، مقدار حداكثر سرعت در شاخهٔ اصلی در دفاتر اداری برابر با ۲۰۰۰  $\cdots f$  بهدست میآید. از طرف ديگر، دبی كلی جريان هوا در اين كانال )شاخة AB )برابر میشود با:  $\tau \xi \cdot \cdot + \tau \Delta \cdot \cdot + \tau \cdot \cdot \cdot = \nu \cdot \cdot \cdot \mathit{cfm}$ (1)

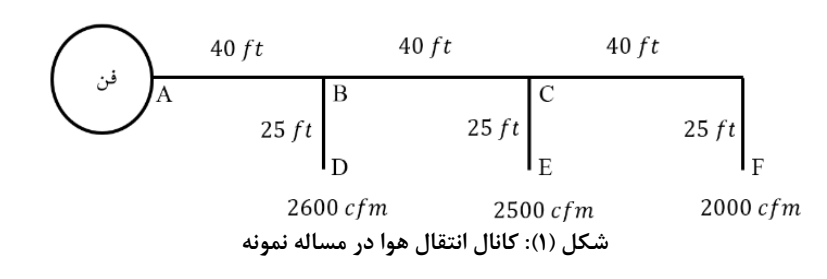

یافتههای نوین کاربردی و محاسباتی در سیستمهای مکانیکی

در ادامه، با توجه به سرعت مجاز و دبی هواي عبوري از آن و با مراجعه به نرم افزارهاي تعيين اندازة كانال هوا و نظر به اين كه ارتفاع مجاز سقف كاذب 16 اا علام شده است، اندازه ضلع ديگر كانال 1 $n$  7۵/۵ بهدست خواهد آمد. البته چون ابعاد كانال بايد زوج باشد، ضلع كانال برابر با 36 در نظر گرفته میشود. همچنين، اتالف هد استاتيكی در شاخة اصلی به صورت زير تعيين میشود:

$$
h_{f,\lambda} = \cdot / \lambda \tau \text{ in } g \tag{1}
$$

اكنون، با توجه به دبی هوا در هر شاخه و مقدار اتالف هد استاتيكی باال، عرض كانال مستطيلی در شاخههاي باقيمانده از كانال انتقال هوا تعيين میشود. نتايج در جدول (٢) گردآوري شده است. لازم به ذكر است كه ارتفاع اين شاخهها برابر با ارتفاع شاخة اصلی در نظر گرفته می شود.

در پايان، هد استاتيكی الزم براي فن بر پاية اتالف هد استاتيكی در پراتالفترين شاخه )شاخة AF )به صورت زير تعيين میشود:

$$
h_{fan} = 1/\tau \times \left( \frac{4}{\tau} \times \frac{\tau + \tau + \tau + \tau}{\tau + \tau} + \frac{1}{\tau} \right) = \frac{4}{\tau} \times \tau
$$
 (7)

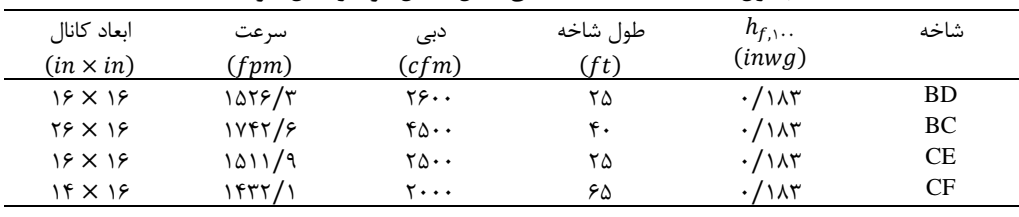

**جدول )2(: مشخصات شاخههاي كانال انتقال هوا در مثال نمونه**

### **نرمافزار EES**

نرمافزار EES يك برنامة رايانهاي است كه به منظور حل عددي معادالت جبري و ديفرانسيلی مربوط به سامانههاي ترموديناميكی طراحی شده است. اين نرمافزار قادر است كه هماهنگی ابعادي و واحدي در معادالت را ارزيابی كند؛ تا خطاهاي احتمالی در حين برنامهنويسی مشخص شوند. عالوه بر اين، EES به خواص ترموديناميكی بسياري از سياالت دسترسی دارد. اين نرمافزار همچنين داراي امكانات ويژهاي جهت انجام مطالعه پارامتري و رسم نمودار میباشد. تركيب قابليتهاي اين نرمافزار در حل معادالت به همراه دسترسی آسان به خواص ترموديناميكی و عدم نياز به روشهاي برنامهنويسی پيشرفته، EES را به عنوان ابزاري مناسب در انجام تحليلهاي ترموديناميكی در كاربردهاي پژوهشی و صنعتی مطرح ساخته است. جزئيات بيشتر در مورد اين نرمافزار را میتوان در مراجع [14] و [15] مشاهده كرد. در استفاده از EES نكات زير بايد مدنظر قرار گيرند: 1( ترتيب معادالت در آن مهم نيست. ۲) دستگاه واحدهای متريک و انگليسی در آن قابل استفاده هستند. 3( از توضيحات آوردهشده ميان عالمتهاي {} و " " صرفنظر میشود. 4( تا 30 كاراكتر میتواند براي نام يك متغير استفاده شود.

نشریه علمی – تخصصی<br>افتههای نیرین کارر دی و مجان آق در سستنرهای مکانک یافتههای نوین کاربردی و محاسباتی در سیستمهای مکانیکی

> 5( با بهرهگيري از عالمت ; میتوان در هر سطر، تعداد زيادي معادله نوشت. 6( هر خط میتواند تا 255 كاراكتر داشته باشد. است. (پرنویس به صورت زیرخط معرفی میشود؛ به عنوان نمونه، ۱\_P معرف  $P_\text{\tiny l}$  است.

### **شيوه جايگزين براي طراحي كانال در نرم افزار EES**

شيوه پيشنهادي در اين مقاله بر پايهٔ رابطهٔ (۴) استوار است؛ كه البته نرمافزارهاي تعيين اندازه كانالهاي انتقال هوا نيز بر مبناي آن نوشته شدهاند. اين رابطه، اتالف هد استاتيكی در طول كانالهاي گرد را بر حسب سرعت هوا، قطر كانال و زبري سطح داخلی آنها براي جريان هوا در سطح دريا و با دماي °F70 ارائه میكند:

 $($ f $)$  $h_f = \cdot / \cdot r \varepsilon$ L  $\frac{1}{d^{1/17}}$ V  $\frac{1}{\sqrt{1-\frac{1}{n}}}\right)$ ۱/۸۲  $\varepsilon = \varepsilon$ در اين رابطه،  $h_f$  اتلاف هد استاتيكی بر حسب  $i n w g$  ، فريب زبري سطح داخلی كانال (برای فولاد گالوانيزه: = ع 6/9)،  $L$  طول كانال بر حسب  $d$ ،  $d$  قطر داخلی كانال بر حسب  $i\bar{n}$  و  $V$  سرعت هوا بر حسب  $fpm$  میباشند.

لازم به ذكر است كه با تعريف قطر معادل به صورت زير، میتوان رابطهٔ (٣) را برای كانالهايی با مقطع مستطيلی نيز به كار برد:  $\overline{a}$ 

$$
d = 1/\tau \frac{(a \times b)^{1/\tau \Delta}}{(a+b)^{1/\tau \Delta}}
$$
\n
$$
\dot{d} = 1/\tau \frac{(a \times b)^{1/\tau \Delta}}{(a+b)^{1/\tau \Delta}}
$$
\n
$$
\dot{d} = V \frac{\pi d^{\tau}}{\tau} \times \left[\frac{1}{1 \tau \tau}\right]
$$
\n
$$
\dot{\nabla} = V \frac{\pi d^{\tau}}{\tau} \times \left[\frac{1}{1 \tau \tau}\right]
$$
\n(9)

در اينجا با بهرهگيري از قابليت حل همزمان معادالت در نرمافزار EES میتوان تكتك شاخههاي يك كانال انتقال هوا را اندازهگذاري نمود. همچنين، اتالف هد استاتيكی در كانال را به دست آورد؛ تا انتخاب فن مناسب امكانپذير شود. عالوه بر اين، میتوان سطح ورق مصرفی در كانال انتقال هوا را تعيين كرد. در اين راستا، براي يك كانال مستطيلی انجام گامهاي زير الزم است:

1( ورود دبی هوا، سرعت مجاز جريان هوا، طول و ارتفاع كانال در شاخة اصلی 2( تعيين اتالف هد استاتيكی و عرض كانال در شاخة اصلی از طريق حل همزمان روابط )4( تا )6( 3( تعيين اتالف هد استاتيكی به ازاي 100 از شاخه اصلی )كه در روش اصطكاك يكسان، براي سرتاسر كانال هوا برقرار خواهد بود.(

4( ورود دبی هوا، طول و ارتفاع كانال در شاخة بعدي 5( محاسبه اتالف هد استاتيكی در آن شاخه بر مبناي طول شاخه و اتالف هد محاسبهشده در گام 3 6( تعيين سرعت جريان هوا و عرض كانال در آن شاخه از طريق حل همزمان روابط )1( تا )3( 7( تحليل ساير شاخههاي كانال انتقال هوا از طريق تكرار گامهاي 4 تا 6 براي تكتك آنها 8( محاسبه هد استاتيكی الزم براي فن بر پاية اتالف هد استاتيكی در پراتالفترين شاخه 9( محاسبه سطح ورق مصرفی با توجه به ابعاد مشخصشده براي شاخههاي مختلف كانال انتقال هوا

مراحل ذكر شده براي كانالی كه در بخش 2 بررسی شد، در نرمافزار EES طی شده است و نتايج آن در جدول )3( آمده است. همانگونه كه پيشتر نيز بيان شد، مزيت مهم شيوه پيشنهادي در اين است كه در صورت تغيير شرايط، تنها الزم است كه دوباره برنامه اجرا شود كه امكان مطالعه پارامتري را فراهم میآورد. با توجه به اين قابليت، در شكل )2( اثر سرعت جريان هوا در كانال اصلی بر هد استاتيكی الزم براي فن مطالعه شده است. قابل مشاهده است كه با افزايش سرعت، هد استاتيكی الزم براي فن بيشتر میشود.

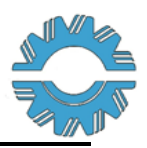

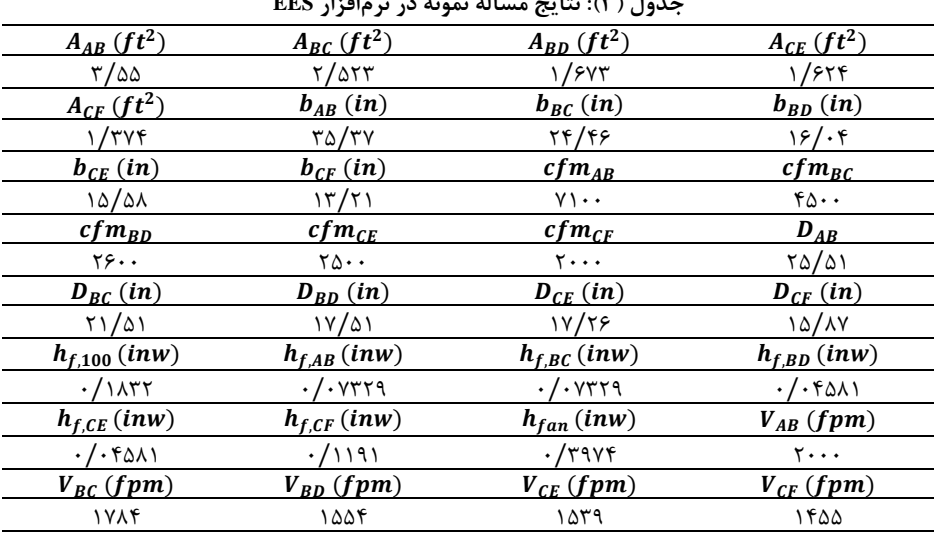

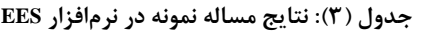

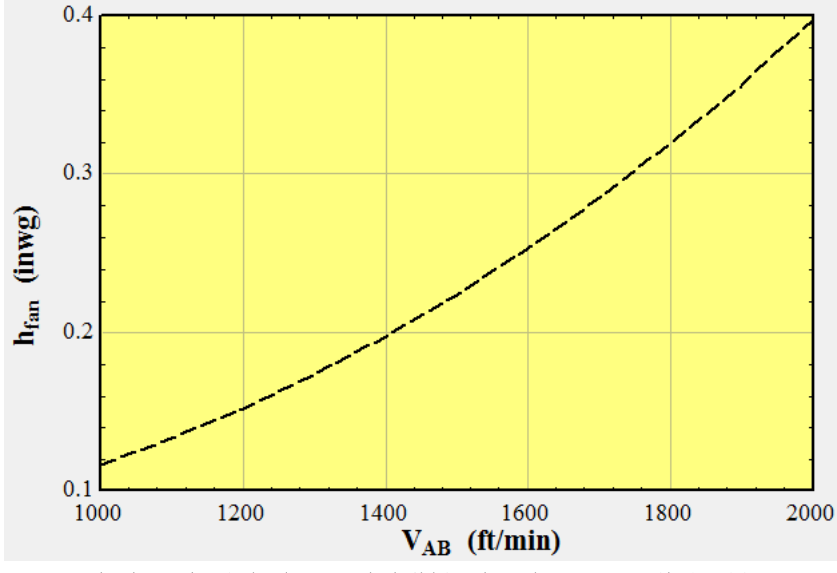

**شكل )2(: اثر سرعت جريان هوا در كانال اصلي بر هد استاتيكي الزم براي فن**

سطح ورق مورد نياز براي كانال انتقال هوا يكی از متغيرهاي مهم در طراحی آنها به شمار میرود. اين به آن علت است كه با افزايش سطح ورق، هزينة كانالكشی بيشتر میشود. عالوه بر اين، اتالف حرارت از كانال با سطح آن متناسب است. از اين رو، در ادامه، اثر سرعت جريان هوا در شاخة اصلی و همچنين، ارتفاع كانال بر مساحت ورق مورد نياز براي كانالكشی مورد مطالعه قرار میگيرد. براي اين منظور، در اينجا روش سطح پاسخ به كار گرفته میشود. جزئيات اين روش در مرجع [16] آورده شده است. جدول طراحی آزمايش در اين روش در جدول (۴) آمده است كه بر مبناي روش تركيب مركزي میباشد. نتايج در شكل (۳) به صورت وابستگی مقدار ورق مصرفی در كانالكشی به سرعت جريان هوا در شاخة اصلی و ارتفاع كانال آورده شده است. مشخص است كه با افزايش سرعت جريان هوا در شاخة اصلی و همچنين، ارتفاع كانال، مقدار ورق مصرفی در كانالكشی كاهش میيابد. بر پاية روش سطح پاسخ، سرعت بهينة جريان برابر با 1727/27 فوت بر دقيقه و ارتفاع بهينة كانال برابر با 20 اينچ به دست میآيد.

# نشریه علمی – تخصصی<br>افتههای نیرین کارر دی و مجان آق در سستندهای مکانک

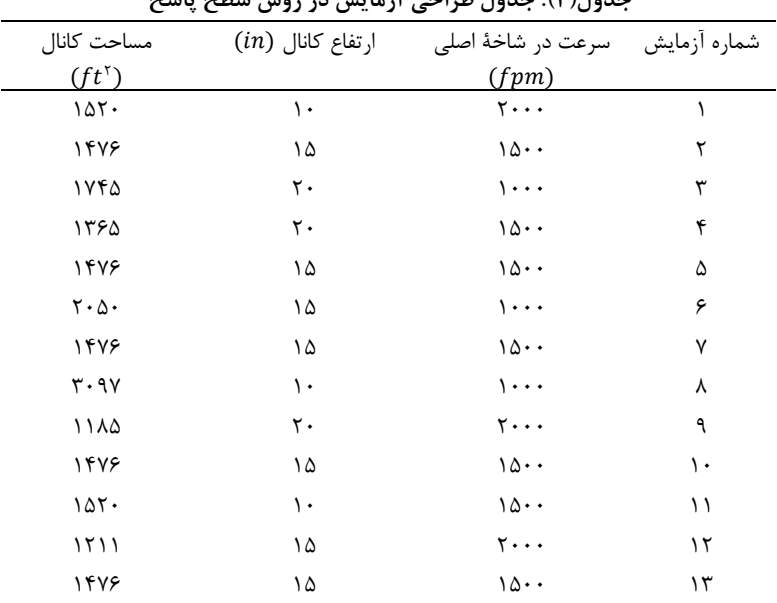

**جدول)4(: جدول طراحي آزمايش در روش سطح پاسخ**

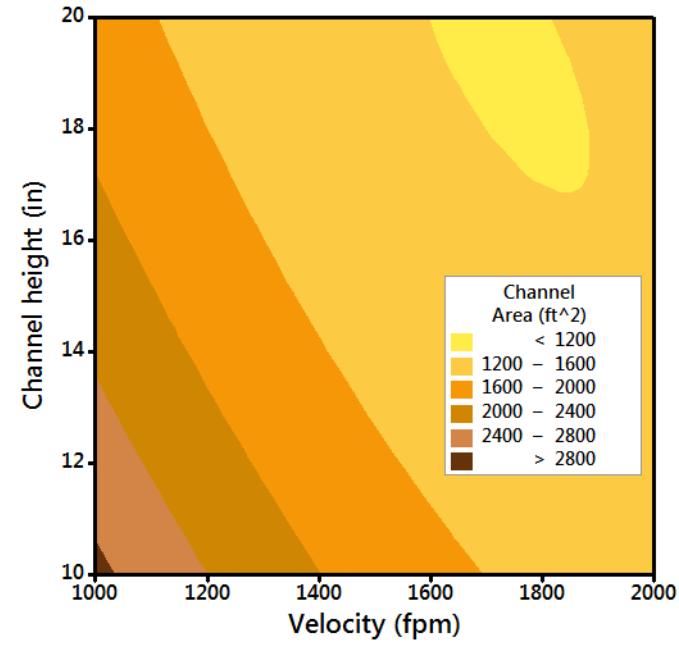

**شكل )3(: وابستگي مقدار ورق مصرفي در كانالكشي به سرعت جريان هوا در شاخه اصلي و ارتفاع كانال**

#### **نتيجهگيري**

در مقالة حاضر، يك شيوة جايگزين براي طراحی كانالهاي انتقال هوا از طريق برنامهنويسی در نرمافزار EES پيشنهاد شد. در روش پيشنهادي كافی است يك بار، شاخههاي كانال انتقال هوا به نرمافزار معرفی شوند. در ادامه، با تغيير شرايط، تنها الزم است برنامه را دوباره اجرا كرد. به منظور نمايش برتري اين روش، از آن براي طراحی يك كانال نمونه استفاده شد. در ادامه، اثر سرعت جريان هوا در كانال اصلی بر هد استاتيكی الزم براي فن مطالعه شد. مشخص گرديد كه با افزايش سرعت، هد استاتيكی الزم براي فن بيشتر میشود. همچنين با استفاده از روش سطح پاسخ، وابستگی مقدار ورق مصرفی در كانالكشی به سرعت جريان هوا در شاخه اصلی و ارتفاع كانال بررسی گرديد. نتايج نشان داد كه با افزايش سرعت جريان جريان هوا در شاخه اصلی و همچنين، ارتفاع كانال، مقدار ورق مصرفی در كانالكشی كاهش میيابد. به منظور معرفی شيوة پيشنهادي، در اين مقاله تنها

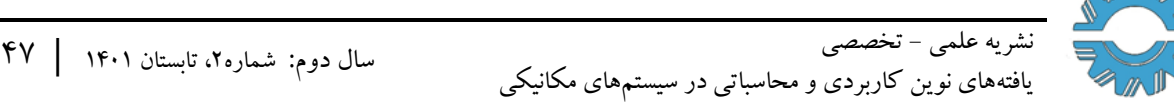

يك كانال انتقال هواي كوچك مورد بررسی قرار گرفت. با اين وجود، اين روش به آسانی قابل استفاده در كانالهاي بزرگتر خواهد بود.

**مراجع** 

- [1] Li, A., Liu, Z., Zhu, X., Liu, Y., Wang, Q., (2010), The Effect of Air-conditioning Parameters and Deposition Dust on Microbial Growth in Supply Air Ducts, Building and Environment 42, pp 449– 454.
- [2] Lu, H., Lu, L., (2016), CFD Investigation on Particle Deposition in Aligned and Staggered Ribbed Duct Air Flows, Applied Thermal Engineering 93, pp. 697–706.
- [3] Lu, H., Lu, L., Jiang, Y., (2016), Numerical Simulation of Particle Deposition in Duct Air Flows with Uniform, Expanding or Contracting Cross-section, Energy and Buildings 128, pp. 867–875.
- [4] Chen, H., Cai, W., Chen, C., (2016), Fan-independent Air Balancing Method Based on Computation Model of Air Duct Systems, Building and Environment 105, pp. 295–306.
- [5] Cui, C., Zhang, X., Cai, W., Jing, G., (2018), A Novel Online Air Balancing Method for the Ventilation Duct System via Distributed Cooperative Control, Building and Environment 146, pp. 177–189.
- [6] Przydrozny, E., Przydrozna, A., Szczesniak, S., (2018), Energy Efficient Setting of Supply Air Temperature in Dual-duct Dual-fan Ventilation Systems with Extract Air Circulation, Thermal Science and Engineering Progress 5, pp. 69–85.
- [7] Taheri, A., Khoshnevis, A.B., and Lakzian, E., (2020), The Effects of Wall Curvature and Adverse Pressure Gradient on Air Ducts in HVAC Systems Using Turbulent Entropy Generation Analysis, International Journal of Refrigeration 113, pp. 21–30.
- [8] Park, H., Bach, C.K., (2021), Performance Characterization of Air Mixing Devices for Square Ducts, Applied Thermal Engineering 199, 117495.
- [9] Xie, Z., Xiao, Y., Jiang, C., Ren, Z., Li, X., Yu, K., (2021), Numerical Research on Airflow-dust Migration Behavior and Optimal Forced Air Duct Installation Position in a Subway Tunnel during Drilling Operation, Powder Technology 388, pp 176–191.
- [10] Lee, C.S., Shayegan, Z., Haghighat, F., Zhong, L., Bahloul A., Huard, M., (2021), Experimental Evaluation of In-duct Electronic Air Cleaning Technologies for the Removal of Ketones, Building and Environment 196, 107782.
- [11] Nie, W., Guo, L., Liu, Q., Hua, Y., Xue, Q., Sun, N., (2022), Study on the Coupling Pollution Law of Dust and Gas and Determination of the Optimal Purification Position of Air Duct during Tunnel Excavation. Powder Technology 411, 117843.
- [12] Heidarshenas, B., Sina, N., El-Shafay, A.S., Saleem, S., and Sharifpur, M., (2022), The Effect of the Zigzag Arrangement of Lithium-ion Batteries inside the Air Duct of an Office Building for Heating and Evaluation of the Impact of the Number of Air Outlets in Different Seasons of the Year, Journal of Energy Storage 50, 104204.
- [13] Jafaryar, M., Majidi, H.S., Besam, A., Saad, H.A., Hussin, A.M., and Alawee, W.H., (2022), Heat Storage Modeling for Air Ventilation Usage Considering Freezing of Paraffin through a Sinusoidal Duct, Journal of Energy Storage 55, 105296.
- [14] Orosa, J.A., Oliveira, A.C., (2011), Engineering Thermodynamics with EES: Consepts and Applications, Lap Lambert Academic Publishing.
- [15] Klein, S., Nellis, G., (2012), Thermodynamics. Cambridge University Press.
- [16] Zahmatkesh, I., (2021), Optimization of Natural Convection in a Trapezoidal Enclosure Filled with a Bidisperse Porous Medium (BDPM) Using Response Surface Methodology (RSM), The 9<sup>th</sup> Fluid Dynamics Conference, Tehran.